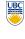

University of British Columbia CPSC 111, Intro to Computation 2009W2: Jan-Apr 2010 Tamara Munzner

Parameter/Scope Review II. Inheritance

Lecture 33, Fri Apr 9 2010

borrowing from slides by Kurt Eiselt

http://www.cs.ubc.ca/~tmm/courses/111-10

#### News

- final review session will be Mon Apr 26 10am-12pm, room WOOD 4
- pick up vour midterm after class or in lab
- also your first midterm if you haven't yet
- no more corrections accepted after Thu afternoon next week, solutions released then
- cool talk 4-5:30pm today, DMP 110
  - The Funnest Job on Earth: A Presentation of Techniques and Technologies Used to Create Pixar's Animated Films (version 2.0)
  - Wayne Wooten, Pixar

#### News II

- don't wait until the last minute for A3
  - due one week from today Fri 4/16
- you get one extra day to finish up after lectures end
- but remember there will be no DLC office hours on Fri 4/16 since classes are over

### Reading

- This week is Chap 10 (Interfaces), except 10.8.3 and 10.9-10.11
- not Chapter 11 (I/O and Error Handling) typo!!
- Weekly due today
- if it's on Chap 11, you'll get full credit, since announcement of typo came late, after Wed lecture
- Next week reading is 2.11-2.12, 9.5-9.8,10.9-10.10
  - 5.1-5.2, 11.5, 12.2-12.3 (2nd edition)
  - we might not get through all this material in lecture
  - in that case, minimal/no coverage on final
  - weekly reading question still due last class Wed 4/14

### **Recap: Parameter Passing**

#### Consider the following program:

```
public static void main (String[] args)
    System.out.println("main: number is " + number);
   public static void method1(int x)
    System.out.println("method1: x is " + x);
    System.out.println("method1: x is now " + x);
                          main: number is 4
What's printed?
                         method1: x is 4
method1: x is now 16
                          main: number is now 4
```

**Recap: Parameter Passing** 

Consider the following program:

```
public static void main (String[] args)
 System.out.println("main: number is " + number);
 System.out.println("main: number is now " + number);
public static void method1(int x)
 System.out.println("method1: x is " + x);
 System.out.println("method1: x is now " + x);
```

Because when the value in the int variable number is passed to method1, what really happens is that a copy of the value (4) in number is assigned to the parameter x. It's the value in x that's being modified here -- a copy of the value in number. The original value in number is not affected.

### **Parameter Passing**

Will this program behave differently? Why or why not?

```
public static void main (String[] args)
  System.out.println("main: number is " + number);
 system.out.println("main: number is now " + number);
public static void method1(int number)
  System.out.println("method1: number is " + number);
  System.out.println("method1: number is now " + number);
```

What's printed?

### **Parameter Passing**

Will this program behave differently? Why or why not?

```
public static void main (String[] args)
    System.out.println("main: number is " + number);
    System.out.println("main: number is now " + number);
  public static void method1(int number)
    System.out.println("method1: number is " + number);
    System.out.println("method1: number is now " + number);
                         main: number is 4
What's printed?
```

method1: number is 4 method1: number is now 16 

### **Parameter Passing**

Will this program behave differently? Why or why not?

```
public static void main (String[] args)
    System.out.println("main: number is " + number);
    method1(number);
System.out.println("main: number is now " + number);
   public static void method1(int number)
    System.out.println("method1: number is " + number);
     System.out.println("method1: number is now " + number);
                          main: number is 4
What's printed?
                          method1: number is 4
                           method1: number is now 16
                          main: number is now 4
```

**Parameter Passing** 

Will this program behave differently? Why or why not?

```
public static void main (String[] args)
 System.out.println("main: number is " + number);
 System.out.println("main: number is now " + number);
public static void method1(int number)
 System.out.println("method1: number is " + number);
 System.out.println("method1: number is now " + number);
```

Remember that a parameter declared in a method header has local scope. just like a variable declared within that method. As far as Java is concerned, number inside of method1 is unrelated to number outside of method1. They are not the same variable.

**Parameter Passing** 

Now consider this program

```
public static void main(String[] args)
  int[] foo = new int[1];
  foo[0] = 4;
System.out.println("main: foo is now: " + foo[0]);
 method1(foo);
System.out.println("main: foo is now: " + foo[0]);
public static void method1(int[] x)
  System out println("mathodl: v is now: " + v(01):
   ystem.out.printin("methodi: x is now: " + x[0]);

x[0] = x[0] * x[0];

yystem.out.println("methodi: x is now: " + x[0]);
```

What's printed?

14

### **Parameter Passing**

Now consider this program.

```
public static void main(String[] args)
     int[] foo = new int[1];
                    println("main: foo is now: " + foo[0]);
     method1(foo);
     System.out.println("main: foo is now: " + foo(01):
   public static void method1(int[] x)
      System out println("methodl: v is now: " + v(01):
      system.out.println("method1: x is now: " + x[0]);
x[0] = x[0] * x[0];
System.out.println("method1: x is now: " + x[0]);
                              main: foo is now: 4
What's printed?
```

### **Parameter Passing**

Now consider this program.

```
public static void main(String[] args)
     int[] foo = new int[1];
     System.out.println("main: foo is now: " + foo[0]);
     System.out.println("main: foo is now: " + foo[0]);
   public static void method1(int[] x)
     System.out.println("method1: x is now: " + x[0]);
x[0] = x[0] * x[0];
System.out.println("method1: x is now: " + x[0]);
                             main: foo is now: 4
What's printed? method1: x is now: 4
```

**Parameter Passing** 

Now consider this program.

```
public static void main(String[] args)
     int[] foo = new int[1];
     System.out.println("main: foo is now: " + foo[0]);
     System.out.println("main: foo is now: " + foo[0]);
   public static void method1(int[] x)
     System.out.println("method1: x is now: " + x(01):
                           main: foo is now: 4
What's printed?
                           method1: x is now: 4
method1: x is now: 16
```

**Parameter Passing** 

```
Now consider this program.
```

```
public static void main(String[] args)
    int[] foo = new int[1];
    System.out.println("main: foo is now: " + foo[0]);
     nethod1(foo);

ext.em.out.println("main: foo is now: " + foo[0]);
  public static void method1(int[] x)
   main: foo is now: 4
What's printed?
                     method1: x is now: 4
method1: x is now: 16
```

### **Parameter Passing**

11

15

Now consider this program.

```
public static void main(String[] args)
     int[] foo = new int[1];
     System.out.println("main: foo is now: " + foo(01):
       method!(foo);
""" + foo[0]);
   public static void method1(int[] x)
     System.out.println("method1: x is now: " + x[0]);
       system.out.printin('method1: x is now: " + x[0]);
x[0] = x[0] * x[0];
System.out.println('method1: x is now: " + x[0]);
                             main: foo is now: 4
What's printed?
                             method1: x is now: 4
method1: x is now: 16
                             main: foo is now: 16
```

13

12

### **Parameter Passing**

Now consider this program.

```
public class Ptest
   public static void main(String[] args)
     int[] foo = new int[1];
     foo[0] = 4;
System.out.println("main: foo is now: " + foo[0]);
     methodl(foo);
     method1(too);
System.out.println("main: foo is now: " + foo[0]);
   public static void method1(int[] x)
     System.out.println("method1: x is now: " + x(01):
     System.out.printin("method1: x is now: " + x[0]);
x[0] = x[0] * x[0];
System.out.println("method1: x is now: " + x[0]);
Why not 4?
                                method1: x is now: 4
method1: x is now: 16
                              main: foo is now: 16
```

### **Parameter Passing**

Now consider this program

```
public static void main(String[] args)
        int[] foo = new int[1];
        foo[0] = 4;
System.out.println("main: foo is now: " + foo[0]);
       method1(foo);
System.out.println("main: foo is now: " + foo[0]);
     public static void method1(int[] x)
        System.out.println("method1: x is now: " + x(01):
               m.out.printin("method1: x is now: " + x[0]);

= x[0] * x[0];

m.out.println("method1: x is now: " + x[0]);
What's in foo? Is it the int[] array object?
```

### **Parameter Passing**

Now consider this program

```
public class Ptest
   public static void main(String[] args)
     int[] foo = new int[1];
     foo[0] = 4;
System.out.println("main: foo is now: " + foo[0]);
     method1(foo);
    method1(foo);
System.out.println("main: foo is now: " + foo[0]);
  public static void method1(int[] x)
    System.out.println("method1: x is now: " + x(01):
    system.out.printin("method1: x is now: " + x[0]);
x[0] = x[0] * x[0];
System.out.println("method1: x is now: " + x[0]);
```

What's in foo? Is it the int[] array object? No, it's the reference, or

19

23

### **Parameter Passing**

Now consider this program.

```
public class Ptest
  public static void main(String[] args)
     int[] foo = new int[1];
    foo[0] = 4;
System.out.println("main: foo is now: " + foo[0]);
    method1(foo);
System.out.println("main: foo is now: " + foo[0]);
public static void method1(int[] x)
    System.out.println("method1: x is now: " + x(01):
     System.out.printin("method1: x is now: " + x[0]);
x[0] = x[0] * x[0];
System.out.println("method1: x is now: " + x[0]);
```

What's in foo? Is it the int[] array object? No, it's the reference, or pointer, to the object. A copy of that reference is passed to method1 and

### **Parameter Passing**

Now consider this program.

```
public static void main(String[] args)
    int[] foo = new int[1];
    System.out.println("main: foo is now: " + foo(01):
    methodl(foo);
   System.out.println("main: foo is now: " + foo(01):
→ public static void method1(int[] x)
```

What's in foo? Is it the int[] array object? No, it's the reference, or pointer, to the object. A copy of that reference is passed to method1 and assigned to x. The reference in foo and the reference in x both point to the

### **Parameter Passing**

Now consider this program

17

25

```
public static void main(String[] args)
               int[] foo = new int[1];
               System.out.println("main: foo is now: " + foo(01):
                   method1(foo);
               System.out.println("main: foo is now: " + foo(01):
public static void method1(int[] x)
             \label{eq:system.out.println("method1: x is now: " + x[0]); } x[0] = x[0] * x[0]; \\ x[0] = x[0] * x[0]; \\ x[0] = x[0]; \\ x[0] = x[0] * x[0]; \\ x[0] = x[0]; \\ x[0] = x[0]; \\ x[0] = x[0]; \\ x[0] = x[0]; \\ x[0] = x[0]; \\ x[0] = x[0]; \\ x[0] = x[0]; \\ x[0] = x[0]; \\ x[0] = x[0]; \\ x[0] = x[0]; \\ x[0] = x[0];
```

When the object pointed at by x is updated, it's the same as updating the object pointed at by foo. We changed the object that was pointed at by

### **Parameter Passing**

pointer, to the object.

18

- Passing primitive types (int, double, boolean) as parameter in Java
- "pass by value"
- value in variable is copied
- copy is passed to method
- modifying copy of value inside called method has no effect on original value outside called
  - modifying aka mutating

### **Parameter Passing**

- Passing object as parameter in Java
  - "pass by reference"
  - objects could be huge, so do not pass copies
  - pass copy of the object reference
    - object reference aka pointer
  - modifying object pointed to by reference inside calling method does affect object pointed to by reference outside calling method
    - both references point to same object

### **Parameter Passing Pictures**

object as parameter: copy of pointer made main

foo

method1

Х

prim as parameter: copy of value

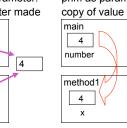

### Midterm Q4 from 04W2

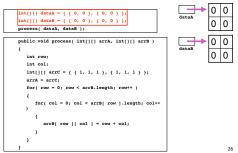

### Midterm Q4 from 04W2

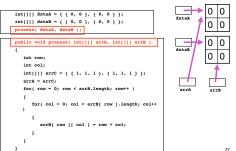

#### Midterm Q4 from 04W2

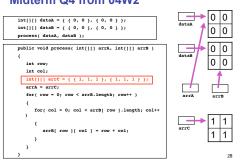

### Midterm Q4 from 04W2

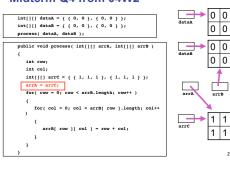

### Review: Static Fields/Methods

- Static fields belong to whole class
  - nonstatic fields belong to instantiated object
- Static methods can only use static fields • nonstatic methods can use either nonstatic or static fields
- object: Giraffe2 class: Giraffe neckLength numGiraffes object: Giraffe1 neckLenath sayHowTall() getGiraffeCount() savHowTall()

### **Review: Variable Scope**

Scope of a variable (or constant) is that part of a program in which value of that variable can be accessed

### Variable Scope

anywhere in class

```
public class CokeMachine4
  private int numberOfCans
  nublic CokeMachine4()
   System.out.println("Adding another machine to your empire");
 public int getNumberOfCans()

    numberOfCans variable declared inside class but

  not inside particular method
   scope is entire class: can be accessed from
```

### Variable Scope public CokeMachine4() System.out.println("Adding another machine to your empire"); public double getVolumeOfCoke() double totalLitres = numberOfCans \* 0.355; public void reloadMachine(int loadedCans) numberOfCans = loadedCans: totalLitres declared within a method scope is method: can only be accessed from within method variable is local data; has local scope

### Variable Scope public CokeMachine4() NumberOfcans = 2; System.out.println("Adding another machine to your empire"); public int getNumberOfCans() return numberOfCans public void reloadMachine(int loadedCans umberOfCane = loadedCane. loadedCans is method parameter scope is method: also local scope • just like variable declared within parameter accessed only within that method 34

## Variable Types

- Static variables

  - declared within class
  - associated with class not instance
- Instance variables
- declared within class
- associated with instance
- accessible throughout object, lifetime of object
- declared within method
- accessible throughout method, lifetime of method
- Parameters
  - declared in parameter list of method

### accessible throughout method, lifetime of method

Vending Science Marches On...

what if run out of cans?

Let's build the Next Generation

loadCoke() functionality

CokeMachine2 class had limited functionality

just like old ones, but add new exciting

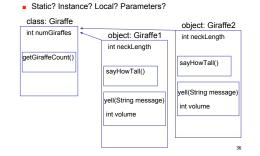

### Questions?

### **Objectives**

- Understanding inheritance
  - and class hierarchies
- Understanding method overriding
  - and difference with method overloading
- Understanding when and how to use abstract

CokeMachine2000

How do we create

buyCoke()

### Reminder: CokeMachine2

Variable Types

public class CokeMachine2 {
 private static int totalMachines = 0;
 private int numberOfCans; public CokeMachine2() { System.out.println("Adding another machine to your empire with + numberOfCans + " cans of Coke"); totalMachines++; public CokeMachine2(int n) { System.out.println("Sold Out");

Coke machine simulator Adding another machine to your empire with 10 cans of Coke

Adding another machine to your empire with 237 cans of Coke

38

### One Way: Copy CM2, Change Name, ...

37

33

public class | CokeMachine2000 {
 private static int totalMachines = 0;
 private int numberOfCans; numberOfCans = 10: totalMachines++: public CokeMachine2000(int n) { numberOfcans = n;

System.out.println("Adding another machine to your empire with "

+ numberOfCans + " cans of Coke"); }
public static int getTotalMachines() { return totalMachines; }
public int getNumberofCans() { return numberofCans; }
public void bytOcke() {
 if (numberOfCans > 0) {
 numberOfCans = numberOfCans - 1;
 } numberOfCans = numberOfCans - 1; System.out.println("Have a Coke"); System.out.print(numberOfCans);
System.out.println(" cans remaining"); System.out.println("Sold Out");

...Then Add New Method

```
public void loadCoke(int n)
 numberOfCans = numberOfCans + n:
System.out.println("Adding " + n " " cans to this machine")
```

public class SimCoke2000 public static void main (String[] args) System.out.println("Coke machine simulator"); CokeMachine2 cs = new CokeMachine2(); CokeMachine2 engr = new CokeMachine2(237); CokeMachine2engr = new CokeMachine2(237); engr.buvCoke(): chan.buyCoke();

**Update The SimCoke Program** 

39

43

9 cans remaining Have a Coke 236 cans remaining Have a Coke
O cans remaining
Adding 150 cans to this machine
Have a Coke
149 cans remaining

It Works!

Have a Coke

### Is There An Easier Way...

...to create a new and improved CokeMachine class from the old CokeMachine class without copying all the code?

Is There An Easier Way...

...to create a new and improved CokeMachine class from the old CokeMachine class without copying all the code?

No.

Is There An Easier Way...

...to create a new and improved CokeMachine class from the old CokeMachine class without copying all the code?

No. OK, I lied. There is an easier way. I'm just checking to see if you're awake.

Here's how easy it is. We use the reserved word extends

### **Easier Way (First Pass)**

nublic class CobeMachine2000 extends CobeMachine2 public void loadCoke(int n) numberOfCans = numberOfCans + n;
System.out.println("Adding " + n + " cans to this machine");

- Create new class called CokeMachine2000 inherits all methods and variables from CokeMachine2 mostly true...we'll see some exceptions later
- can just add new variables and methods
- Inheritance: process by which new class is derived from existing one fundamental principle of object-oriented programming

45

41

42

### **Easier Way (First Pass)**

```
nublic class CobeMachine2000 extends CobeMachine2
```

- Variables and methods in CokeMachine2 class definition are included in the CokeMachine2000 definition
- even though you can't see them
- just because of word extends

**Testing With SimCoke** public class SimCoke2000

```
oublic static void main (String[] args)
         System.out.println("Coke machine simulator");
        CokeMachine2 cs = new CokeMachine2();

CokeMachine2 engr = new CokeMachine2(237);

CokeMachine2000 chan = new CokeMachine2000(1);
         cs.buvCoke():
         chan.buyCoke();
chan.loadCoke(150);
l error found:
File: SimCoke2000.java [line: 8]
Error: cannot resolve symbol
symbol : constructor CokeMachine2000 (int)
location: class CokeMachine2000
```

**Easier Way (Second Pass)** nublic class CokeMachine2000 extends CokeMachine2

```
super(n);
     public void loadCoke(int n)
        numberOfCans = numberOfCans + n;
System.out.println("Adding " + n + " cans to this machine");

    Subclass (child class) inherits all methods except constructor methods
```

- Using reserved word super in subclass constructor tells Java to call appropriate constructor method of superclass
  - also makes our intentions with respect to constructors explicit

### **Testing Second Pass**

```
public class CokeMachine2000 extends CokeMachine2
   public CokeMachine2000()
      super();
   public CokeMachine2000(int n)
       super(n);
    public void loadCoke(int n)
       numberOfCans = numberOfCans + n;
System.out.println("Adding " + n + " cans to this machine");
2 errors found:
File: CokeMachine2000.java [line: 15]
Error: numberofCenns has private access in CokeMachine2
File: CokeMachine2000.java [line: 15]
Error: numberofCenns has private access in CokeMachine2
```

### **Easier Way (Third Pass)**

```
public CokeMachine2000() {
public CokeMachine2000(int n) {
}
public void loadCoke(int n)
   numberOfCans = numberOfCans + n;
System.out.println("Adding " + n + " cans to this machine");
```

- Subclass inherits all variables of superclass But private variables cannot be directly accessed, even from
- public class CokeMachine2 private static int totalMachines = 0; private int numberOfCans;

Easier Way (Third Pass)

OOPS! What happened?

```
public class CokeMachine2000 extends CokeMachine2
  public CokeMachine2000() {
  public CokeMachine2000(int n) {
public void loadCoke(int n)
    numberOfCans = numberOfCans + n;
System.out.println("Adding " + n + " cans to this machine");
```

- Simple fix: change access modifier to protected in superclass definition
- protected variables can be directly accessed from declaring class and any classes derived from it private static int totalMachines = 0; protected int numberOfCans; 54

**Testing With SimCoke** 

50

```
public static void main (String[] args)
 System.out.println("Coke machine simulator");
 CokeMachine2 cs = new CokeMachine2();
CokeMachine2 engr = new CokeMachine2(237);
  engr.buvCoke():
  chan.buyCoke();
```

55

63

### **Testing With SimCoke**

```
public static void main (String[] args)
      System.out.println("Coke machine simulator");
CokeMachine2 cs = new CokeMachine2();
CokeMachine2 engr = new CokeMachine2(237);
CokeMachine2000 chan = new CokeMachine2000(1);
       chan.buyCoke();
                                                       > java SimCoke2000
Coke machine simulator
Adding another machine to your empire with 10 cans of Coke
Adding snother machine to your empire with 237 cans of Coke
Adding snother machine to your empire with 127 cans of Coke
Have a Coke
9 cans remaining
Have a Coke
216 cans remaining
Have a Coke
Have a Coke
Have a Coke
Have a Coke
                                                       O cans remaining
Adding 150 cans to this machine
                                                         149 cans remaining
```

**Some Coke Machine History** 

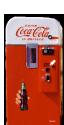

**Method Overriding** 

early Coke Machine

- mechanical
- · sealed unit, must be reloaded at factory
- · no protection against vandalism

**Some Coke Machine History** 

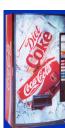

Coke Machine 2000

- · electro-mechanical
- · can be reloaded on site
- · little protection against vandalism

58

62

Some Coke Machine History

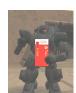

Coke Machine UA\*

- · prototype cyberhuman intelligent mobile autonomous vending machine
- · can reload itself in transit · vandalism? bring it on
- \* Urban Assault

Some Coke Machine History

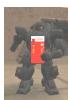

Coke Machine UA

Assuming that previous generation CokeMachine simulations have wimpy vandalize() methods built-in to model their gutless behavior when faced with a crowbar-wielding human, how do we create the UA class with true vandal deterrence?

### **Method Overriding**

```
and signature as method in parent class
say child's version overrides parent's version
  in favor of its own
```

If child class defines method with same name

private static int totalMachines = 0; protected int numberOfCans; public CokeMachine2(int n) NumberOrcans - n; System.out.println("Adding another machine to your empire with " totalMachines++; public static int getTotalMachines() return totalMachines;

**Method Overriding** 

```
if (numberOfCans > 0)
  System.out.println("Have a Coke");
  System.out.print(numberOfCans);
System.out.println(" cans remaining");
  System.out.println("Sold Out");
System.out.println("Please don't hurt me...take all my money");
```

**Method Overriding** 

```
public class CokeMachine2000 extends CokeMachine2
 public CokeMachine2000()
 public CokeMachine2000(int n)
   super(n);
 public void loadCoke(int n)
   numberOfCans = numberOfCans + n;
System.out.println("loading " + n + " cans");
 public void vandalize() // this overrides the vandalize method from parent
   System.out.println("Stop it! Never mind, here's my money");
```

# **Method Overriding**

public class CokeMachineUA extends CokeMachine2000 public CokeMachineUA(int n) super(n); public void vandalize() // this overrides the vandalize method from parent System.out.println("Eat lead and die, you slimy Pepsi drinker!!");

65

69

73

### **Method Overriding**

public class SimVend public static void main (String[] args) for (int i = 0; i < mymachines.length; i++) if (mymachines[i] != null) mymachines[i].vandalize(); > ] year safetam Adding another machine to your empire with 10 cans of Cake Adding another machine to your empire with 10 cans of Cake Adding another machine to your empire with 10 cans of Coke Please don't hurt me...take all my money. Stop it! Never mind, here's my money. Eat lead and die, you slimy Pepsi drinker!! 66

### **Method Overriding**

- If child class defines method with same name and signature as method in parent class
- say child's version overrides parent's version in favor of its own
  - reminder: signature is number, type, and order of parameters
- Writing our own tostring() method for class overrides existing, inherited tostring() method
  - Where was it inherited from?

67

### **Method Overriding**

- Where was it inherited from?
  - All classes that aren't explicitly extended from a named class are by default extended from Object class
  - Object class includes a tostring() method
  - so... class header

public class myClass

is actually same as

public class myClass extends Object

### **Overriding Variables**

■ You can, but you shouldn't

### **Overriding Variables**

- You can, but you shouldn't
- Possible for child class to declare variable with same name as variable inherited from parent class
  - one in child class is called shadow variable
  - confuses everyone!
- Child class already can gain access to inherited variable with same name
  - there's no good reason to declare new variable with the same name

74

### **Another View of Polymorphism**

- From Just Java 2 by Peter van der Linden:
  - Polymorphism is a complicated name for a straightforward concept. It merely means using the same one name to refer to different methods. "Name reuse" would be a better
- Polymorphism made possible in Java through method overloading and method overriding
  - remember method overloading?

...Does This Make Sense?

### **Method Overloading and Overriding**

- Method overloading: "easy" polymorphism
- . in any class can use same name for several different (but hopefully related) methods
- methods must have different signatures so that compiler can tell which one is intended
- Method overriding: "complicated" polymorphism
- subclass has method with same signature as a method in the superclass
- method in derived class overrides method in superclass
- resolved at execution time, not compilation time
  - some call it true polymorphism

Does This Make More Sense?

**A New Wrinkle** 

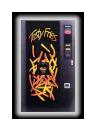

Does This Make More Sense?

Want generic VendingMachine class

don't actually use to generate objects

use as template for specific actual classes

like FrenchFryMachine and CokeMachine

- Expand vending machine empire to include French fry machines
- is a French fry machine a subclass of Coke Machine?

If We Have This Class Hierarchy...

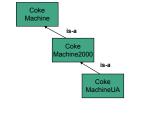

**Does This Make More Sense?** 

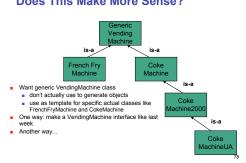

**Abstract Classes** 

- Abstract classes serve as place holders in class hierarchy
- Abstract class typically used as partial description inherited by all its descendants
- Description insufficient to be useful by itself
- cannot instantiated if defined properly
- Descendent classes supply additional information so that instantiation is meaningful
- abstract class is generic concept in class hierarchy
- class becomes abstract by including the abstract modifier in class header

**Abstract Classes** 

```
public abstract class GenericVendingMachine
   private int numberOfItems;
private double cashIn;
   public GenericVendingMachine()
     numberOfItems = 0:
   public boolean vendItem(
    boolean result;
if (numberOfItems > 0)
        result = false:
```

### **Abstract Classes**

```
public void loadTeems(int n)
{
   numberOfftems = n;
}
public int getNumberOfftems()
{
   return numberOfftems;
}
}
```

### **Abstract Classes**

### **Abstract Classes**

83

81